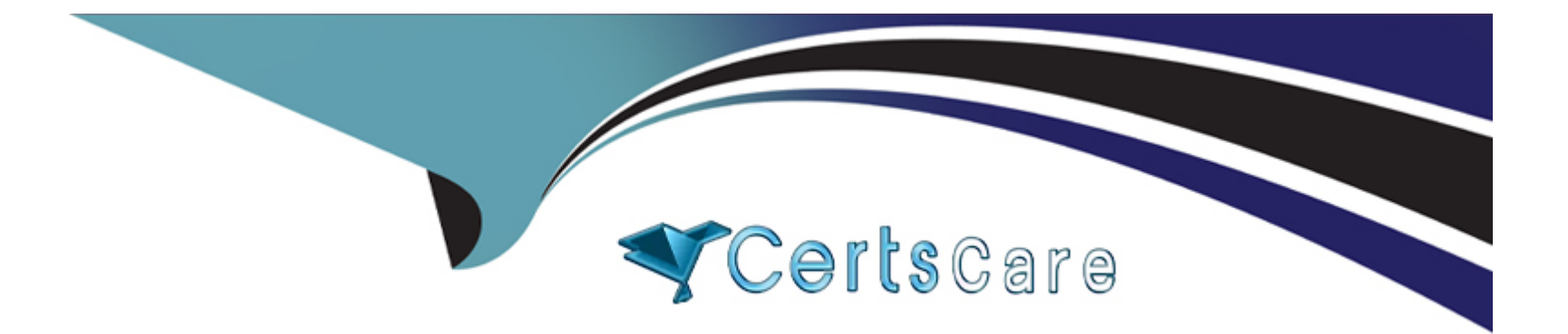

# **Free Questions for DCA by certscare**

# **Shared by Kirk on 20-10-2022**

**For More Free Questions and Preparation Resources**

**Check the Links on Last Page**

# **Question 1**

#### **Question Type: MultipleChoice**

Which networking drivers allow you to enable multi-host network connectivity between containers?

### **Options:**

**A-** macvlan, ipvlan, and overlay

- **B-** bridge, user-defined, host
- **C-** bridge, macvlan, ipvlan, overlay
- **D-** host, macvlan, overlay, user-defined

## **Answer:**

A

# **Question 2**

**Question Type: MultipleChoice**

You set up an automatic pruning policy on a DTR repository to prune all images using Apache licenses. What effect does this have on images in this repository?

## **Options:**

**A-** Matching images are untagged once they are older than the pruning threshold set in the repository's Settings tab.

**B-** Matching Images are untagged during the next prune job.

**C-** Matching images are deleted during the next prune Job.

**D**- Matching images are untagged during the next prune job, and subsequently deleted once they are older than the pruning threshold set in the repository's Settings tab.

### **Answer:**

A

# **Question 3**

### **Question Type: MultipleChoice**

Some Docker images take time to build through a Continuous Integration environment. You want to speed up builds and take advantage of build caching.

Where should the most frequently changed part of a Docker image be placed in a Dockerfile?

### **Options:**

- **A-** at the bottom of the Dockerfile
- **B** after the FROM directive
- **C-** at the top of the Dockerfile
- **D-** in the ENTRYPOINT directive

## **Answer:**

A

# **Question 4**

**Question Type: MultipleChoice**

How do you change the default logging driver for the docker daemon in Linux?

## **Options:**

- **A-** Set the value of log-driver to the name of the logging driver In the daemon.json In /etc/doc
- **B-** Use the -log-driver' flag when you run a container.
- **C** At the command line, type: docker log driver set <driver name>
- **D-** Install a logging agent on the Linux host.

#### **Answer:**

 $\mathsf{D}$ 

# **Question 5**

#### **Question Type: MultipleChoice**

You want to mount external storage to a particular filesystem path in a container in a Kubernetes pod. What is the correct set of objects to use for this?

### **Options:**

**A-** a volume in the pod specification, populated with a perslstentVolumeClaim bound to a perslstentVolume defined by a storageClass

**B-** a storageClass In the pod's specification, populated with a volume which Is bound to a provisioner defined by a persistentVolume

**C-** a volume in the pod specification, populated with a storageClass which is bound to a provisioner defined by a perslstentVolume

**D-** a persistentVolume in the pod specification, populated with a persistentVolumeClaim which is bound to a volume defined by a storageClass

### **Answer:**

#### B

# **Question 6**

#### **Question Type: MultipleChoice**

Is this a function of UCP?

Solution: enforces the deployment of signed images to the cluster

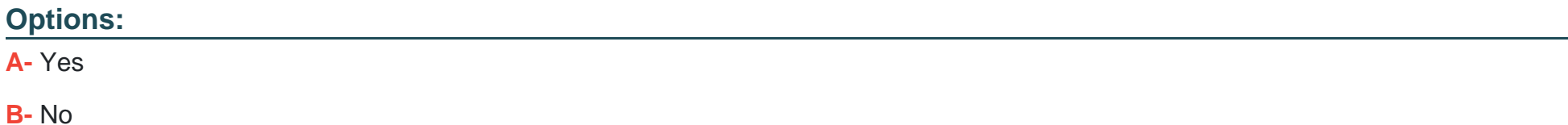

#### **Answer:**

B

To Get Premium Files for DCA Visit

[https://www.p2pexams.com/products/dc](https://www.p2pexams.com/products/DCA)a

For More Free Questions Visit [https://www.p2pexams.com/docker/pdf/dc](https://www.p2pexams.com/docker/pdf/dca)a